#### Перегрузки

# AIMD #1

- **Некто качает видео на скорости 1 Мбит/c с сервера. Все пакеты имеют размер 125 Байт, ping до сервера в отсутствие передачи данных 5 мc. Во время передачи максимальный и минимальный размеры окна в AIMD не изменяются.** 
	- **Найти минимальный достаточный размер буфера маршрутизатора в узком месте.**
	- **Найти наибольший размер окна отправителя и RTT при его достижении.**

- Раунд интервал времени от отправки пакета до получения подтверждения этого пакета. RTT – время раунда.
- Правило AIMD:

– Если все нормально, каждый **раунд**  $W := W + 1$  (в пакетах)

- Раунд интервал времени от отправки пакета до получения подтверждения этого пакета. RTT – время раунда.
- Правило AIMD:

– Если все нормально, каждый **раунд**

$$
W := W + 1
$$
 (в пакетах)

 $W := W + MSS$  (в битах)

- Раунд интервал времени от отправки пакета до получения подтверждения этого пакета. RTT – время раунда.
- Правило AIMD:
	- Если все нормально, каждый **раунд**  $W := W + 1$ 
		- Это эквивалентно тому, что каждый раз при получении ACK

$$
W := W + \frac{1}{W}
$$

- Раунд интервал времени от отправки пакета до получения подтверждения этого пакета. RTT – время раунда.
- Правило AIMD:

– Если все нормально, каждый **раунд**  $W := W + 1$ 

– Как только отправитель узнаёт, что пакет потерян

$$
W:=\frac{W}{2}
$$

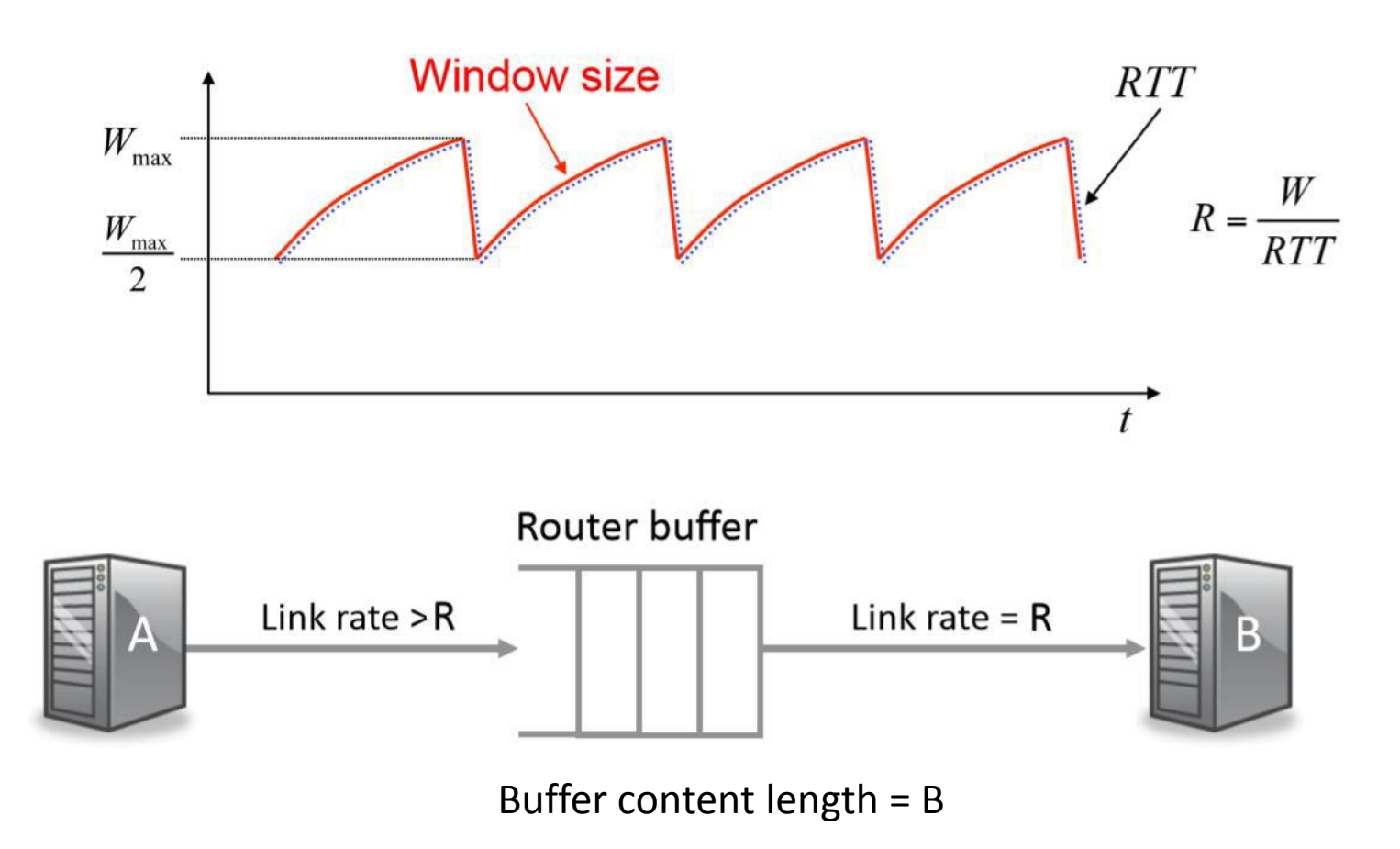

- Для понимания полезно посмотреть анимацию:
	- http://guido.appenzeller.net/anims/

- Минимальный размер окна для поддержания скорости  $R$ :  $W_0 = R \cdot RTT$
- Если размер окна фиксирован и равен  $W_0$ , то на узкой линии поддерживается скорость R и буфер не заполняется.

• Раунд 0: послали  ${W}_0^{\phantom{\dag}}$  бит за  ${RTT}_0$  , буфер пуст

- Раунд 1: послали  $W_1 = W_0 + 1 \cdot MSS$  бит за  $RTT_0$ 
	- буфер не успел опустошиться, в нем осталось  $1 \cdot MSS$  бит

$$
B = 1 \cdot MSS
$$

—  $RTT$  увеличилось на  $1\cdot$ **MSS**  $\overline{R}$ из-за задержки буферизации:

$$
RTT_1 = RTT_0 + 1 \cdot \frac{MSS}{R}
$$

—  $(RTT_1$  – RTT для последнего пакета, посланного за 1-й раунд)

- Раунд 2: послали  $W_2 = W_0 + 2 \cdot MSS$  бит за  $RTT_1$ 
	- буфер не успел опустошиться, в нем осталось  $2 \cdot MSS$  бит

$$
B = 2 \cdot MSS
$$

— RTT увеличилось еще на  $1\cdot$ MSS  $\overline{R}$ из-за задержки буферизации:

$$
RTT_2 = RTT_0 + 2 \cdot \frac{MSS}{R}
$$

- Раунд k: послали  $W_k = W_0 + k \cdot MSS$  бит за  $RTT_{k-1}$ 
	- $-W_k = W_0 + k \cdot MSS$

$$
-B = k \cdot MSS
$$

$$
-RTT_k = RTT_0 + k \cdot \frac{MSS}{R}
$$

- Если  $B > B_{max}$ , то пакет теряется и в следующем раунде размер окна уменьшается вдвое.
- Для сохранения скорости  $R$   $B_{max}$  должен быть таким, чтобы после уполовинивания  $W \geq W_0$

$$
\begin{cases}\nB_{max} = K \cdot MSS \\
\frac{W_K}{2} \ge W_0 \\
W_0 + K \cdot MSS \ge 2 \cdot W_0 \\
\min K = \frac{W_0}{MSS} \\
\min B_{max} = W_0\n\end{cases}
$$

### $AIMD#1$

- По условию задачи
	- $-$  RTT<sub>0</sub> = 5 MC
	- $-R = 1$  Mбит/с
	- MSS = 125 Байт = 1000 бит

$$
\bullet \ \mathsf{T}.\ \mathsf{o}.
$$

$$
-W_0 = R \cdot RTT_0 = B_{max} = 5000 \text{ for}
$$

- $-W_{max} = 2 \cdot W_0 = 10000$  бит
- $-$  При  $K = 5$  буфер заполнен

$$
-RTT_{max} = RTT_0 + \frac{B_{max}}{R} = 0.010 c
$$

# AIMD #2

- По условию задачи
	- $-$  RTT<sub>0</sub> = 5 мс
	- $-R = 1$  Мбит/с
	- MSS = 125 Байт = 1000 бит
- Через какое время после начала передачи данных буфер будет заполнен, если начальный размер окна 1 MSS?

# AIMD #3

• **Дана топология, изображенная на рисунке. Отправитель (A) передает получателю (B) файл большого размера, используя TCP, для управления перегрузкой используется AIMD. Размер пакетов 1000 бит, RTT при нулевой нагрузке равно 50 мс. Вычислить максимальное значение CWND. Ответ дать в MSS.**

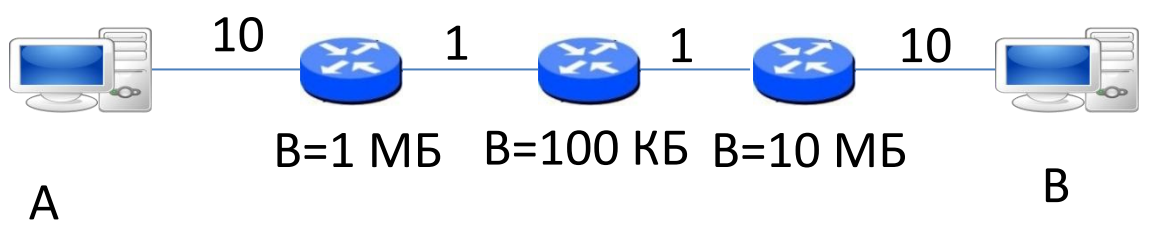

#### TCP Tahoe #1

• **Рассматривается TCP Tahoe. Пусть сеть выдерживает у отправителя CWND на 14 пакетов, после чего пакеты начинают теряться из-за переполнения очереди на «узкой» линии. Пусть начальный размер CWND = 1, а SSTHRESH = 7. Выписать через запятую значения размеров окна, получающиеся на каждом раунде во время передачи данных.**

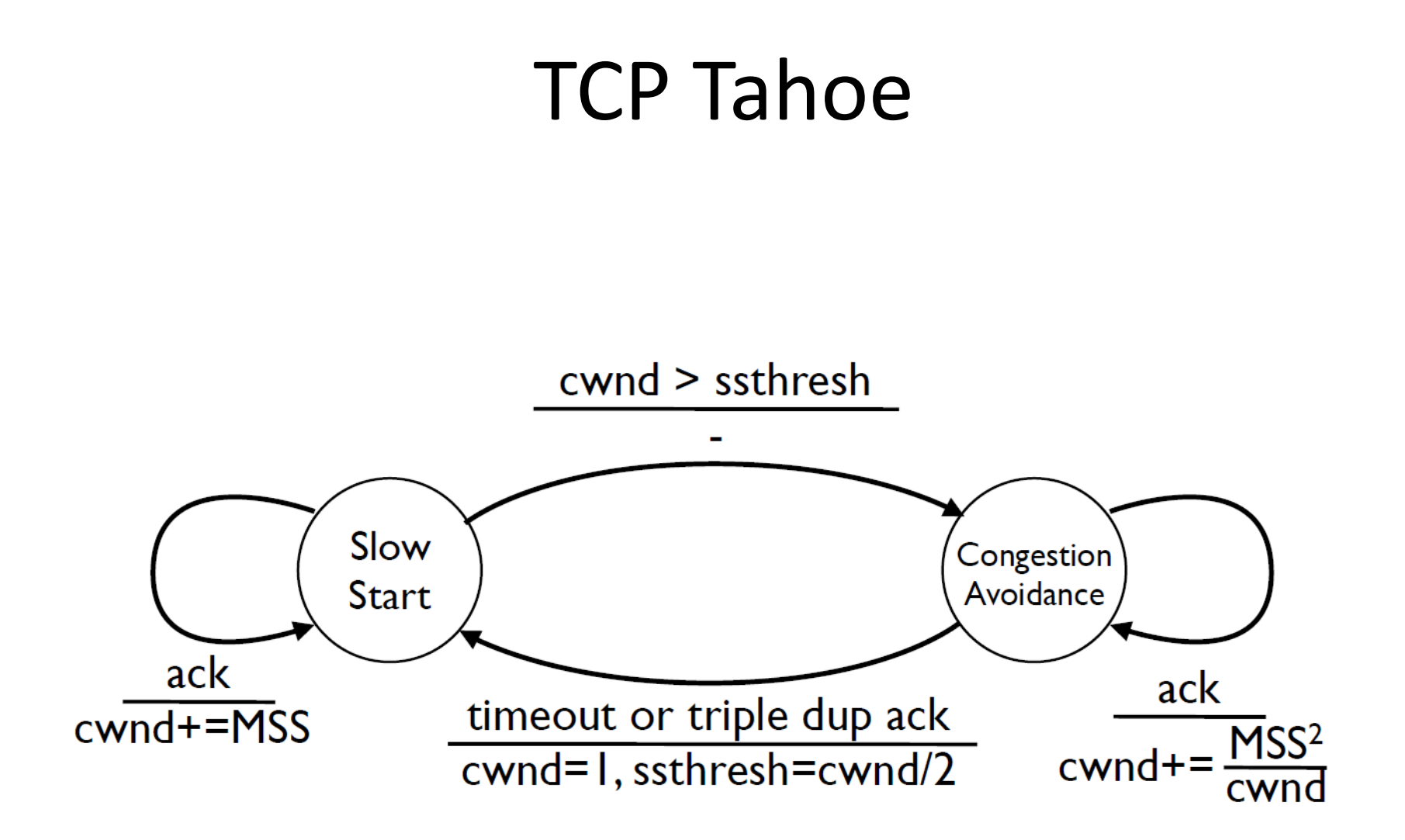

#### TCP Tahoe #1

• Размеры окна:

1, 2, 4, 8, 9, 10, …, 13, 14, 15, 1, 2, …

CWND > SSTHRESH -> Congestion avoidance Packet loss -> Slow start

#### TCP Tahoe #2

• **Рассматривается TCP Tahoe. Пусть сеть выдерживает у отправителя CWND на 24 пакетов, после чего пакеты начинают теряться из-за переполнения очереди на «узкой» линии. Пусть начальный размер CWND = 1, а SSTHRESH = 10. Выписать через запятую значения размеров окна, получающиеся на каждом раунде во время передачи данных.**